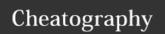

## Vagrant Cheat Sheet Cheat Sheet by DavBfr via cheatography.com/26961/cs/7685/

| Creating the Vagrantfile   |                                                                                                    |  |
|----------------------------|----------------------------------------------------------------------------------------------------|--|
| vagrant<br>init            | Initialize Vagrant with a Vagrantfile and ./.vagrant directory, using no specified base image. Before you can do vagrant up, you'll need to specify a base image in the Vagrantfile. |  |
| vagrant<br>init<br>boxpath | Initialize Vagrant with a specific box. To find a box, go shopping. When you find one you like, just replace it's name with boxpath. For example, vagrant init chef/centos-6.5.      |  |

| 1.0       |    |          |     |      |      |    |
|-----------|----|----------|-----|------|------|----|
| Vagrantfi |    | 100 76   | 100 | 100  | tioi | 16 |
| vagrantin | 15 | <br>2110 | 211 | 15.5 | 1101 | ᄕ  |

vagrant.configure("2") do |config|
 config.vm.box = "chef/centos-6.5"
 # guest is the VM; host is your computer end
 config.vm.network "forwarded\_port", guest: 80,
host: 8080
 config.vm.provision :shell, path:
"my\_bash\_script.sh"
 # path is relative to your Vagrantfile
end

By default ./ on your computer is shared as /vagrant on the VM. Letting other people access your VM's

| Boxes                                                            |                                      |
|------------------------------------------------------------------|--------------------------------------|
| vagrant box list                                                 | List the installed boxes             |
| vagrant box add <name> <box<br>path/HTTP URI&gt;</box<br></name> | Add the box for later use            |
| vagrant box remove <name> virtualbox</name>                      | delete a box                         |
| vagrant box outdated                                             | Check for updates vagrant box update |

Boxes are prebuilt VM images. You never modify your box images

| Common Vagrant Commands |                                                                                                    |  |
|-------------------------|----------------------------------------------------------------------------------------------------|--|
| vagrant<br>up           | starts vagrant environment (also provisions only on the FIRST vagrant up) Equivalent to pressing the power buttons on your servers. |  |
| vagrant<br>status       | outputs status of the vagrant machine                                                                                               |  |
| vagrant<br>halt         | stops the vagrant machine                                                                                                    |  |
| vagrant<br>reload       | restarts vagrant machine, loads new Vagrantfile configuration                                                                       |  |
| vagrant provision       | forces reprovisioning of the vagrant machine                                                                                        |  |
| vagrant<br>ssh          | connects to machine via SSH                                                                                                    |  |

| Common Vagrant Commands (cont) |                                                                          |  |
|--------------------------------|--------------------------------------------------------------------------|--|
| vagrant destroy                | stops and deletes all traces of the vagrant machine                      |  |
| vagrant suspend                | Suspends a virtual machine (remembers state)                             |  |
| vagrant resume                 | Resume a suspended machine (vagrant up works just fine for this as well) |  |
| vagrant reload<br>provision    | Restart the virtual machine and force provisioning                       |  |
| vagrant provisiondebug         | Use the debug flag to increase the verbosity of the output               |  |
| Be sure that you ar            | e in the same directory as the Vagrantfile when                          |  |

running these commands!

| Tips                                       |                                                                    |
|--------------------------------------------|--------------------------------------------------------------------|
| vagrant -v                                 | Get the vagrant version                                            |
| vagrant global-status                      | outputs status of all vagrant machines                             |
| vagrant global-status<br>prune             | same as above, but prunes invalid entries                          |
| vagrant push                               | Vagrant can be configured to deploy code!                          |
| vagrant upprovision  <br>tee provision.log | Runs vagrant up, forces provisioning and logs all output to a file |
| VAGRANT_LOG=info vagrant up                | Use the environement variable VAGRANT_LOG to set verbosity         |

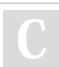